### **Computing - Summer 1 - Year 5**

This term's eSafety focus is understanding that copyright rules exist to protect original content creators

Children will be introduced to a micro:bit and learn how to programme basic codes.

## **In this unit children will:**

- understand that **copyright** laws exist to protect original content creators
- understand that content they choose to use or upload on the internet may be subject to copyright laws

## Learn that the **micro:bit:**

- can be programmed
- has **outputs** suchs as **LEDs**  and sound
- has **input** sensors including **accelerometer**, thermometer, compass and light sensor.
- **Write algorithms** for specific outcomes
- Test, debug and improve algorithms

# **Prior Learning**

Year 1 - Programming Toys Year 1 & 2 - Scratch Jnr **Year 3 & 4 -** Logo **Year 3 onwards** - Spheros **Year 4, 5 & 6** - Scratch

**Cross Curricular Links Literacy** - instructions Maths -

## **Key Vocabulary**

**Copyright -** Copyright protects rights of those who create content.

**micro:bit** - it is a pocket sized computer.

**inputs / outputs** - Inputs allow computers to sense things happening in the real world, so they can act on this and make something happen, usually on an output like a screen or headphones.

**Flashing** - Transferring the program to the micro:bit

**LED** light-emitting Diode The micro:bit has 25 LEDs.

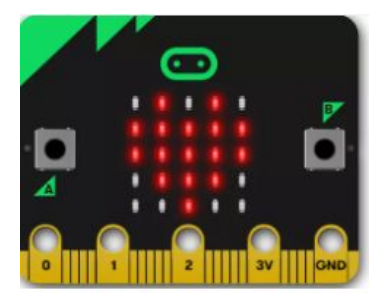

**Accelerometer** - is a motion sensor that measures movement - it detects when you tilt it left to right, backwards and forwards and up and down.

**simulator** - an area on the website to test the code.

#### **Key Knowledge**

Programming is completed in an online editor <https://makecode.microbit.org/>

I know that to make the micro:bit work I need to copy code from the computer to the device by connecting them with a USB cable.

I know that when the yellow **LED** on the back is blinking, the program is being transferred. Once it's copied across, the program starts running on the micro:bit.

I know that the micro:bit can be programmed with blocks of code, similar to Scratch.

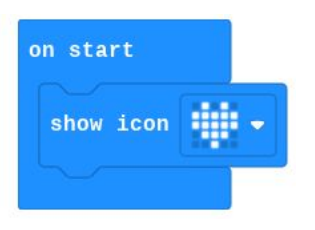

I know that 'forever' creates an infinite loop keeps the sequence going.

I know that by using the code block 'on shake' the micro:bit uses the **accelerometer**.

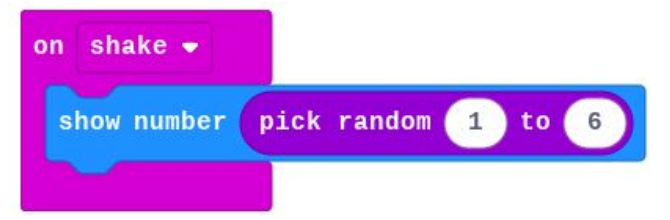

I know that I can test my code on the **simulator**.

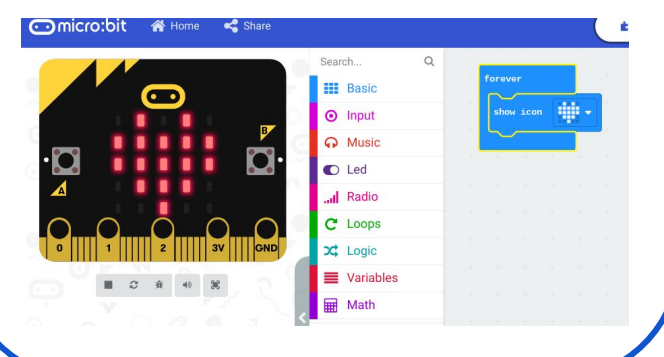

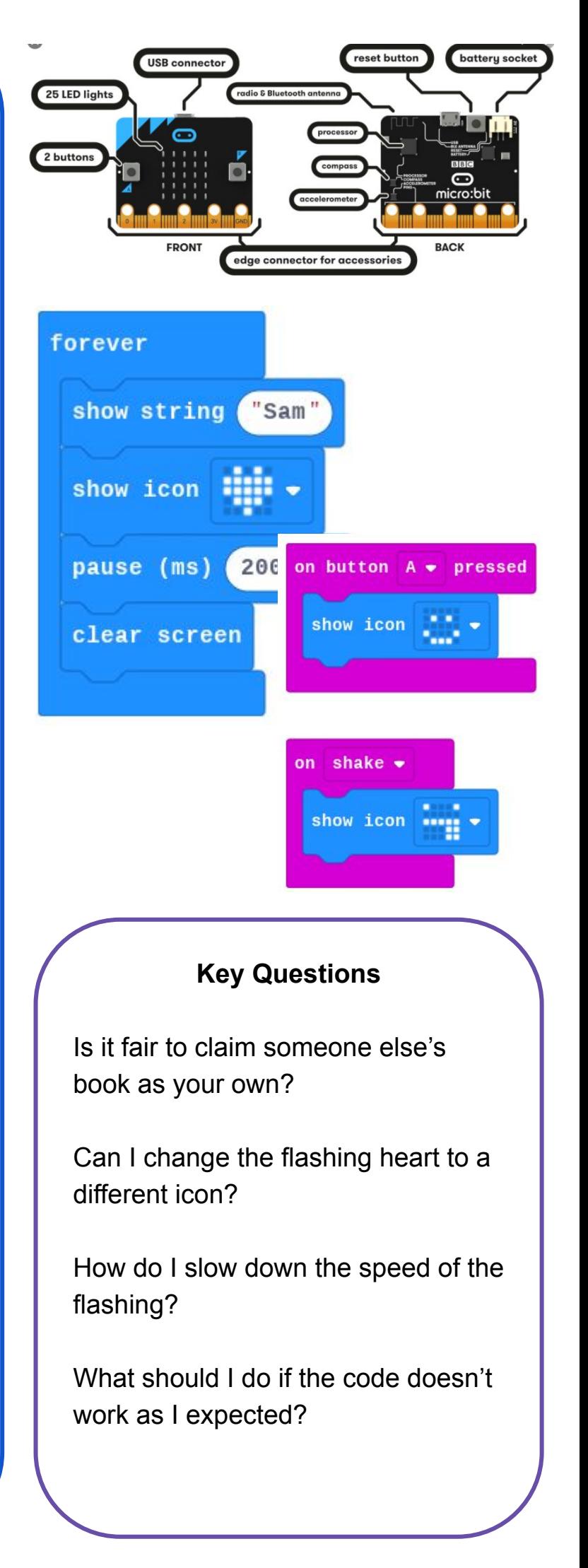